## «JavaScript в веб-разработке»

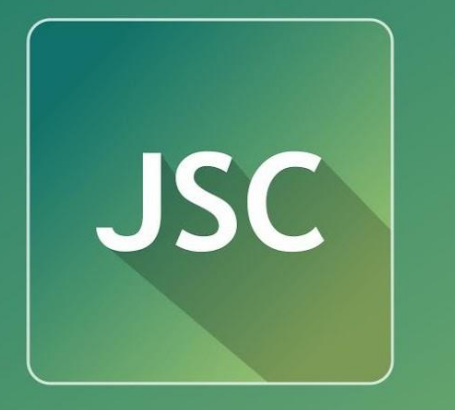

# JavaScript<br>Courses

**www.courses.dp.ua**

# О чём курс?

*JavaScript – язык программирования (в отличии от HTML и CSS), поэтому фундамент нашего курса – основы программирования на базе языка JavaScript. У JavaScript не обычная сфера применения - он работает в браузере и «управляет» HTMLдокументом. Как это происходит – также часть нашего курса.*

*JavaScript – инструмент для решения задач, поэтому в третей части нашего курса мы поговорим о практиках его применения при решение задач возникающих перед вебразработчиком.*

## **А если**

**Базовый JavaSQHKQGCTH@@**аммирования. *Базовые концепции. JavaScript как язык программирования.*

*Клиентский JavaScript. JavaScript в браузере. Инфраструктура браузера. Объектная модель документа (DOM), событийная модель, AJAX, работа с Web API и др.* 

*Технологии на базе JavaScript. JavaScript библиотеки и фреймворки (jQuery, AngularJS). JavaScript на стороне сервера/back-end (Node.js). Хранённые данных (MongoDB, BaaS)* 

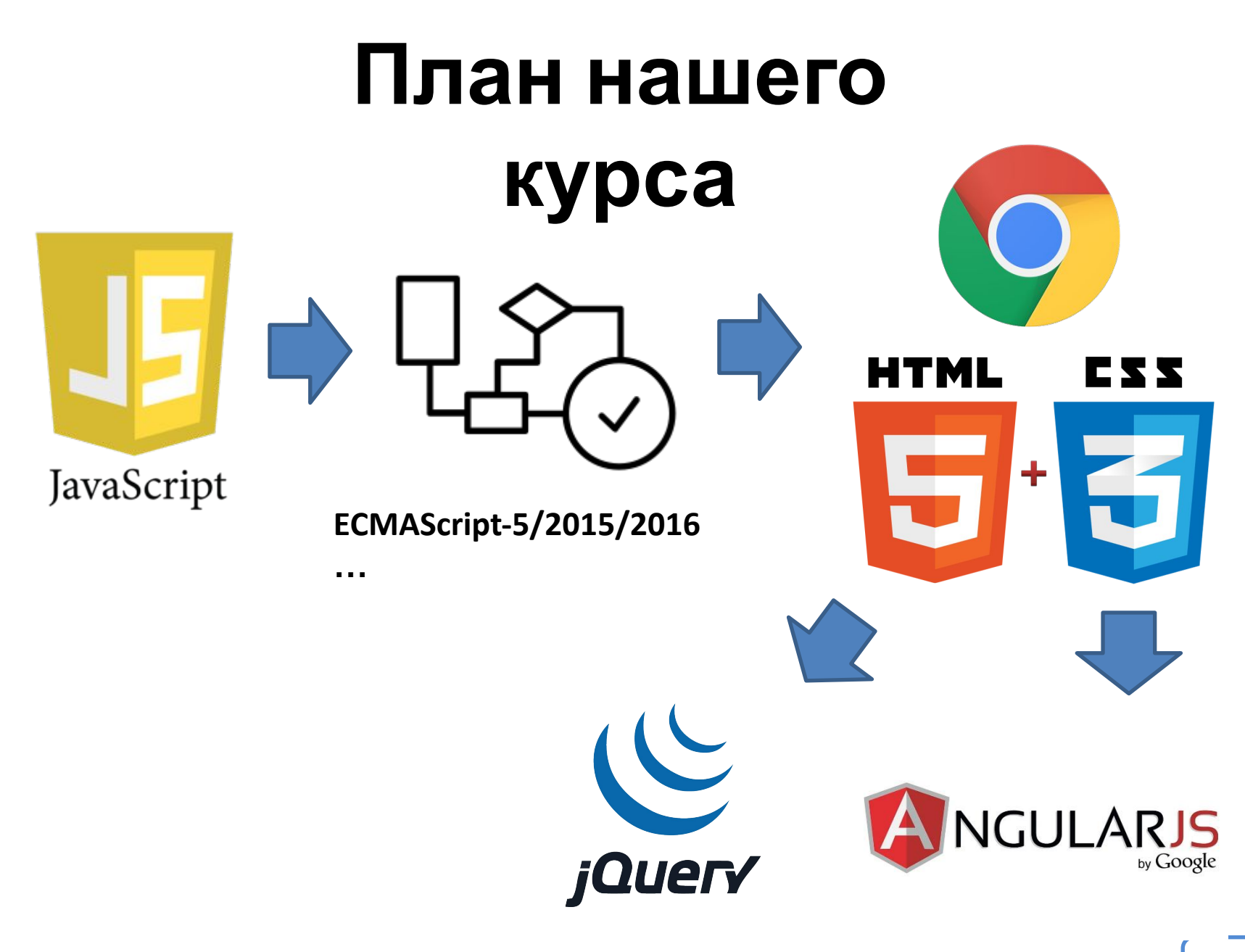

## **План нашего**

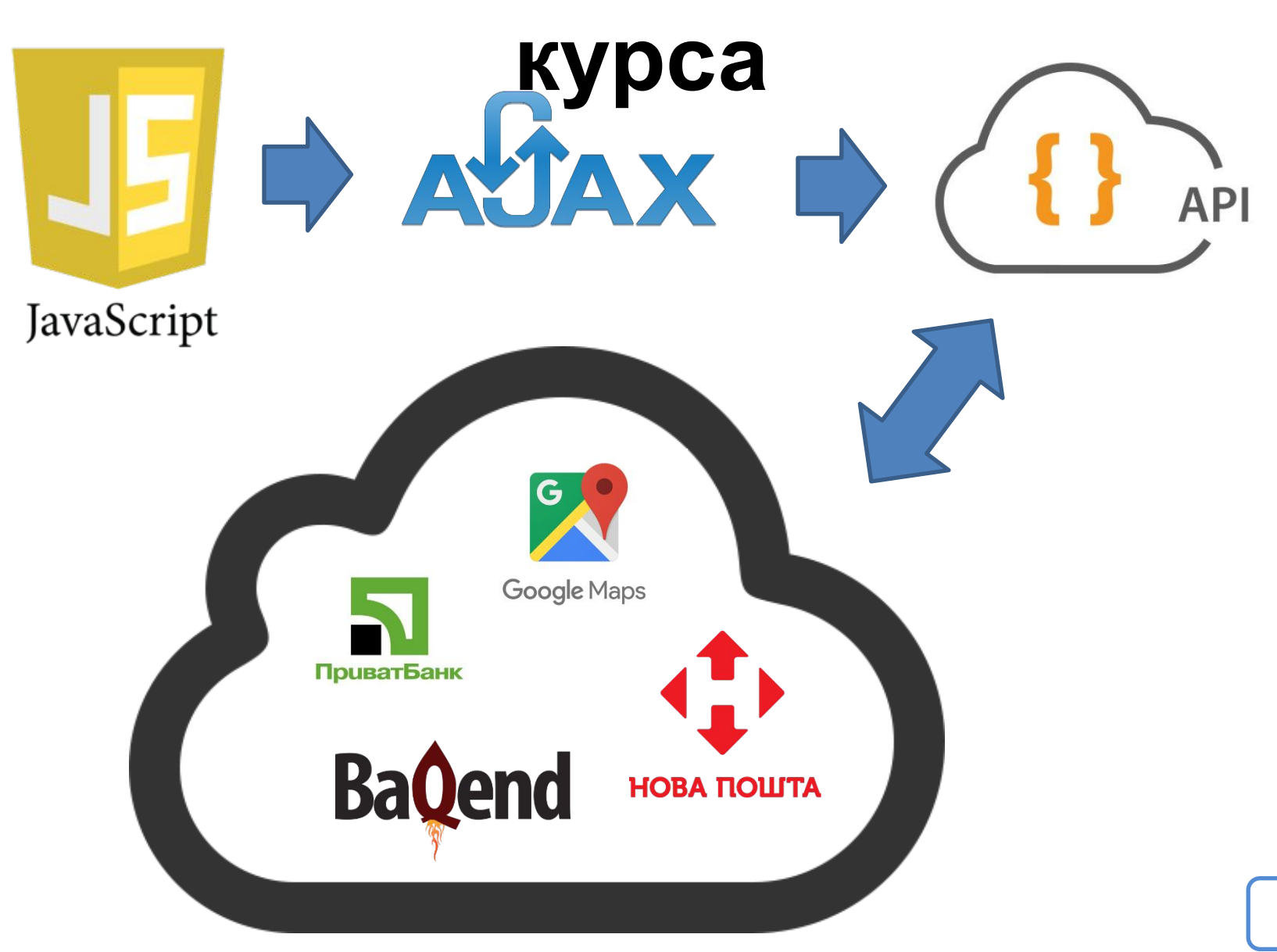

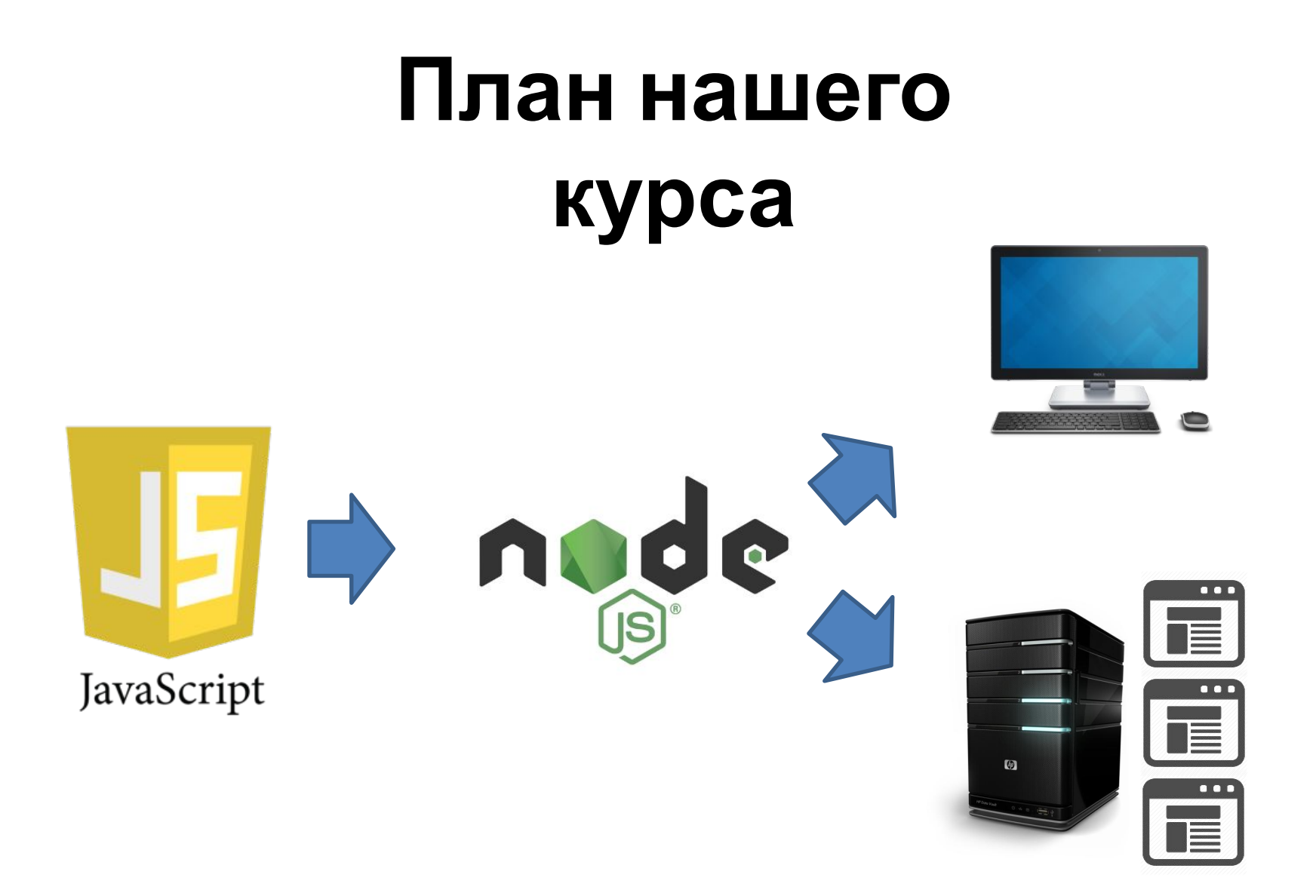

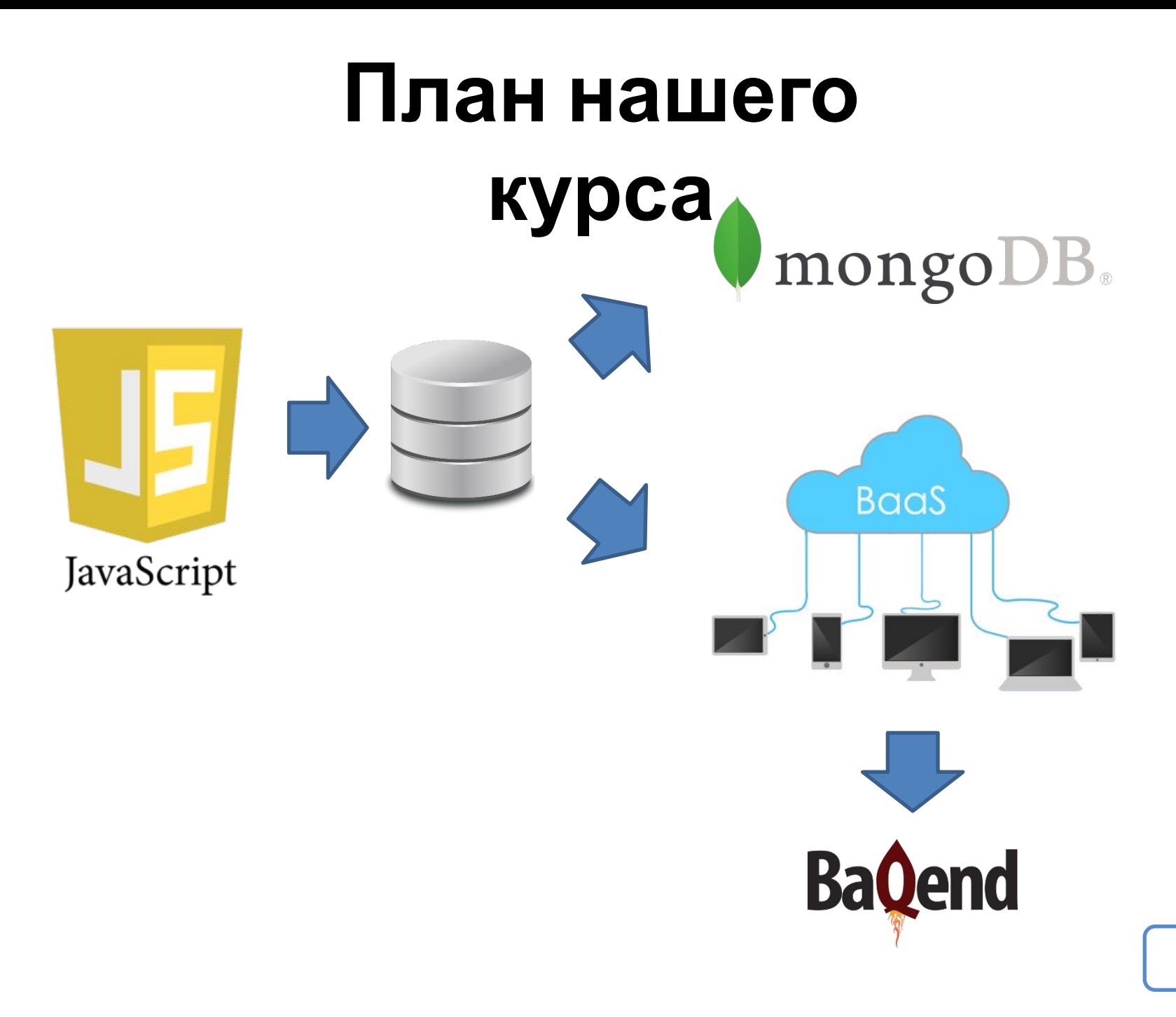

## **На кого ориентирован курс**

*На тех кто знаком с языками HTML и CSS, кто умеет сверстать страницу и знаком с Bootstrap'ом.*

## **Акценты**

### **Что является**

## **основой**

## **Понять суть и**

#### **принципы**

## **Кто проводит курс?**

*Анатолий Кигель*

*>11 лет в сфере веб-разработки.*

*7 лет опыта преподавательской деятельности в НГУ.*

*Технический консультант дизайн-студии «Свой стиль».*

#### anatoliy.kigel@gmail.co

m

Взаимодействие

## **courses.dp.ua Презентация доступна по адресу:**

# **Ваша группа:**

**vk.com/js.courses JS4**

*Группа для вопросов, обсуждений, объявлений (и презентации там тоже будут).*

## **О**

*Хороший вопрос принесёт знания,*  **вопросах** *плохой вопрос добавить путаницу и проблемы.*

#### *Хороший вопрос*

*У менять есть проблемы с обработкой события onhappens я пишу такой код: tag.onhappens = function(e){} , однако при наступлении события этот обработчик не вызывается, в чём может быть причина?*

#### *Плохой вопрос*

*Я там сбросил свой сайт, он чёта не работает, гляньте и поправьте там, чтобы работал.*

# Зачем нужен JavaScript

# **HTML + CSS + JavaScript** 77 HTML EZZ

*Безальтернативная тройка технологий front-end. Технологии которые работают в браузере пользователя.*

#### **«Чистый» JS против JS-библиотек/фреймворков**

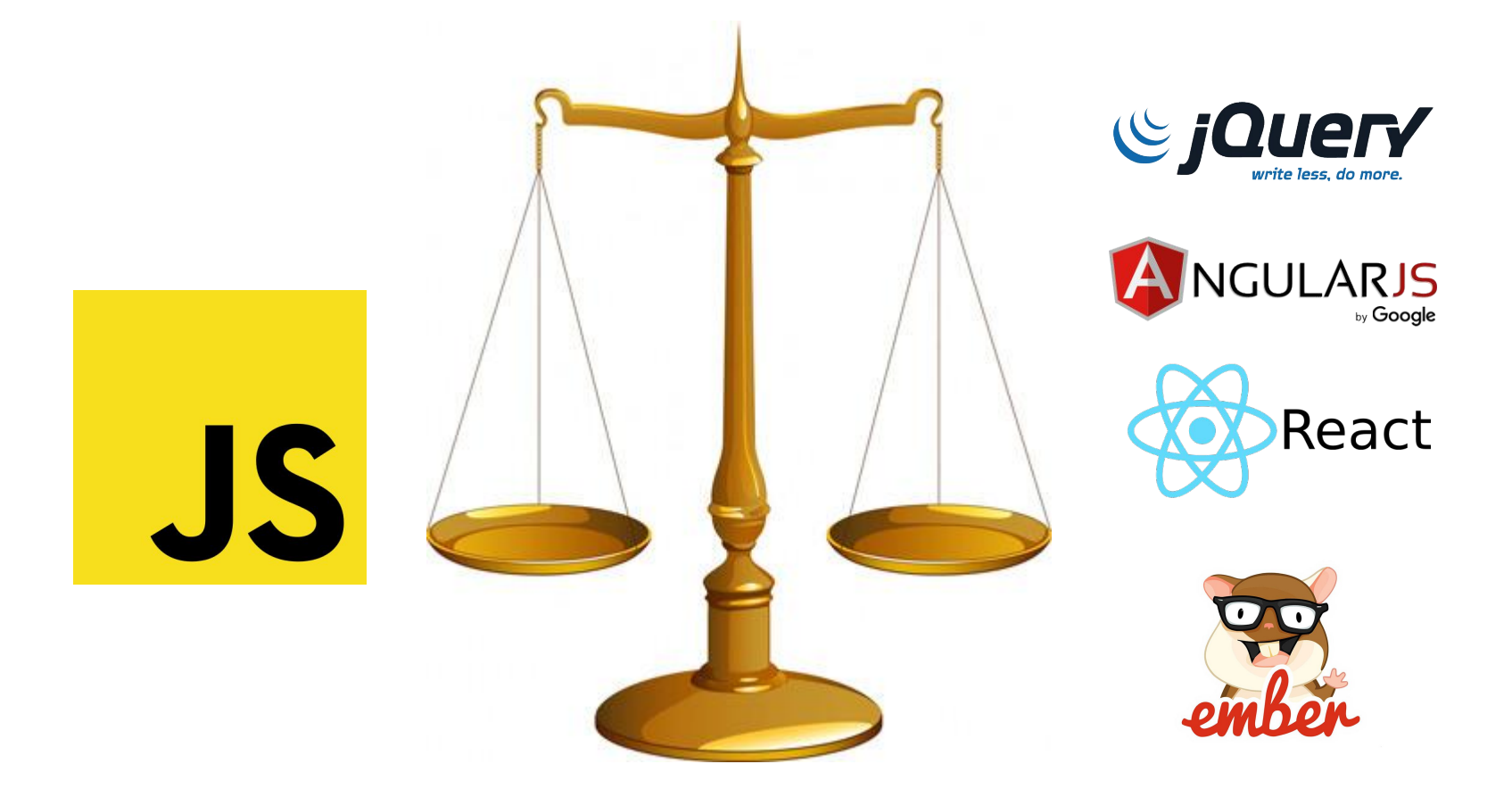

*Чистый JS позволяет сделать всё то, что предлагают JS-библиотеки/фреймворки.*

## **HTML**

*HTML (HyperText Markup Language) – язык разметки текста, по сути структурирует (определяет структуру текста) и выполняет роль контейнера для текста (данных, информации).*

*Язык HTML - инструкция для браузера, указывающая как отобразить текст в удобной для человека форме.*

## **HTML**

## **Данные** + **Метаданные** *Составные части HTML*

#### **Текст + Как текст отобразить**

#### <title> Page title </title>

## **Синтаксис языка HTML** *состоит*

*из:*

### **<tag attr="value">Text data</tag>**

**Теги** как контейнер для блока текста + **атрибуты** (*свойства*, уточняют задачи тега, теги могут быть без атрибутов); **Текстовые** данные (содержимое,

контент).

#### **Цели и задачи языка**

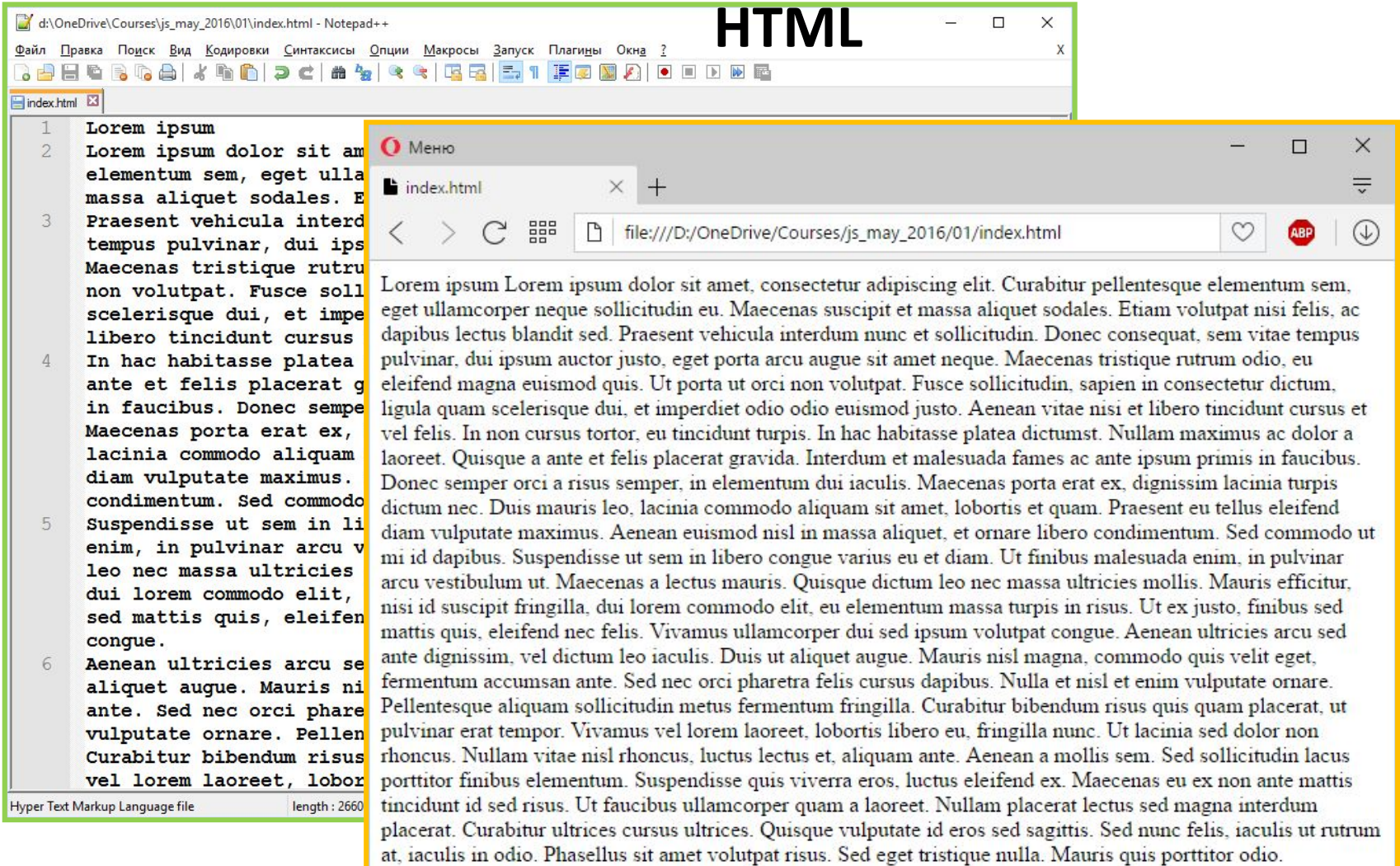

*Без HTML, веб-страница всего лишь длинная текстовая строка.*

#### **Цели и задачи языка**

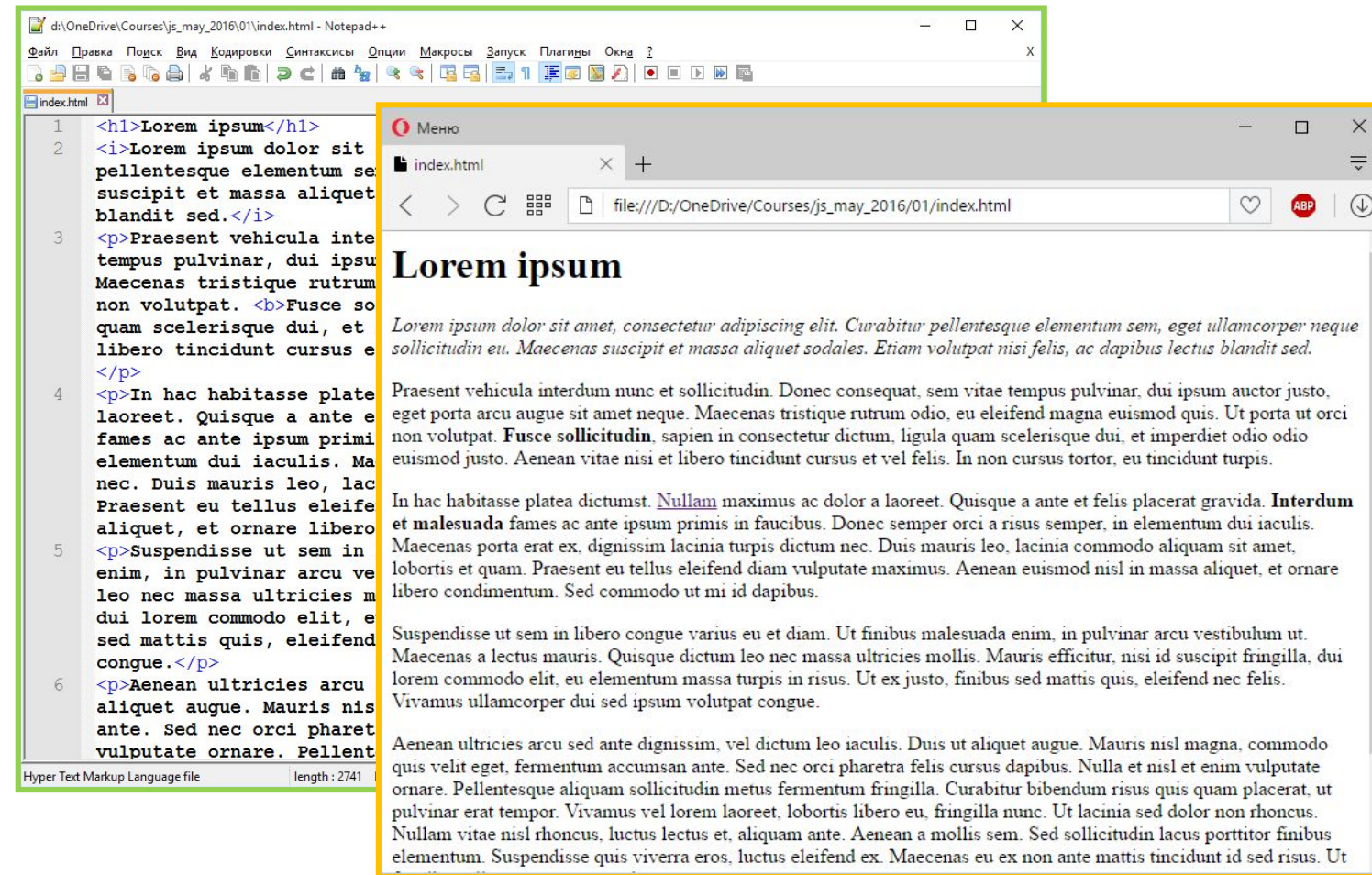

*HTML предназначен для задания структуры документа, и выполняет роль «контейнера» для текста.*

## **HTMLдокумент**

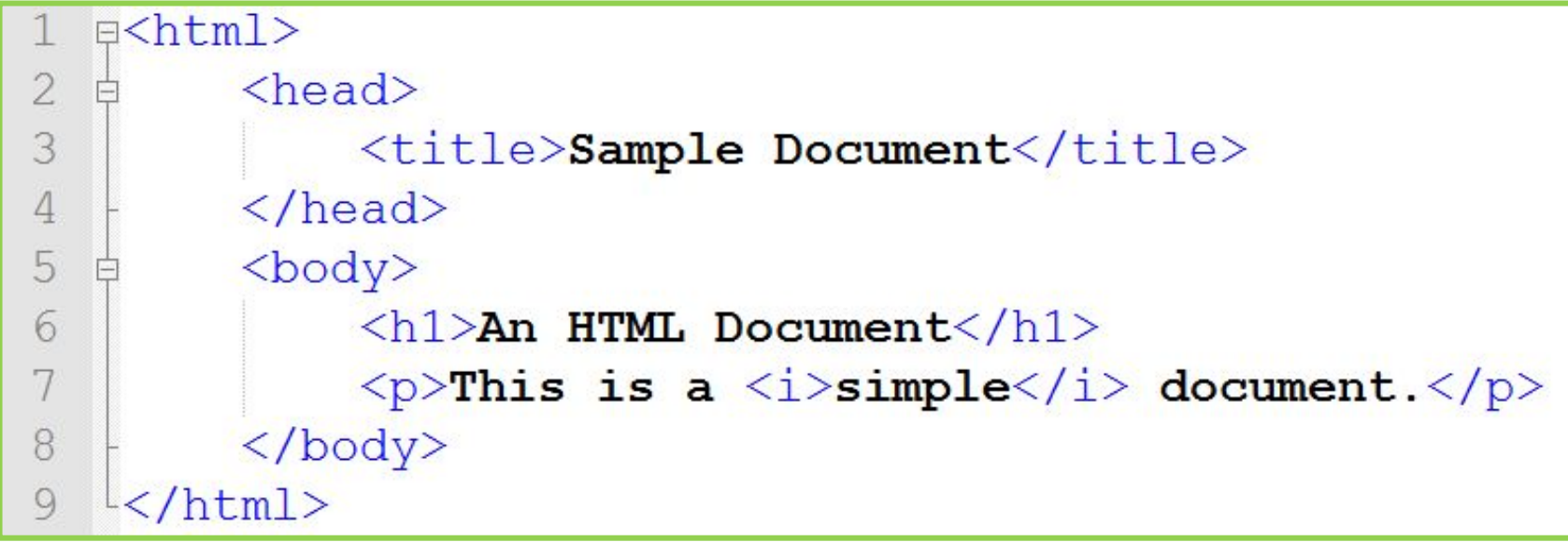

*Древовидная структура HTMLдокумента*

## **HTMLдокумент**

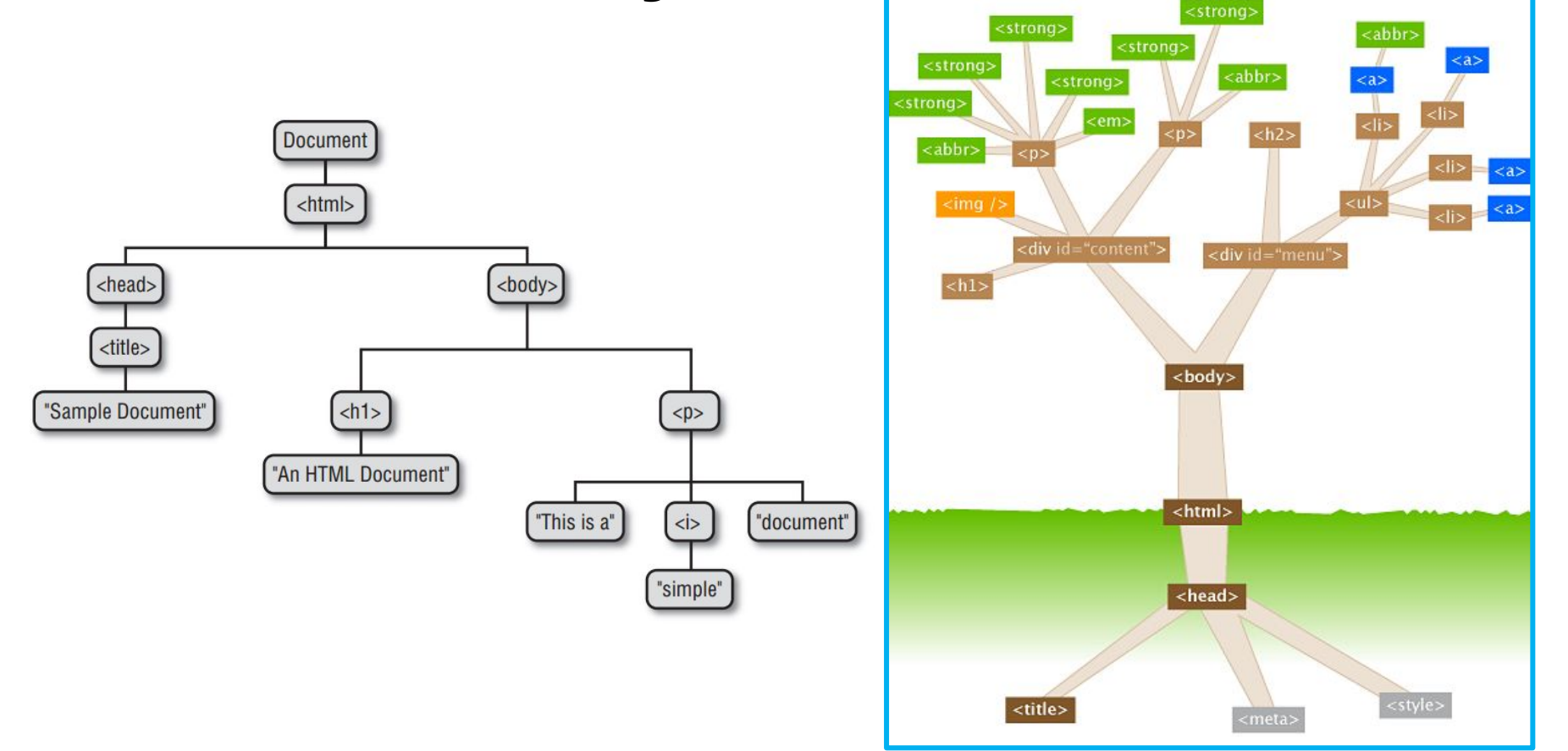

*Древовидная структура HTMLдокумента*

#### **Цели и задачи языка**

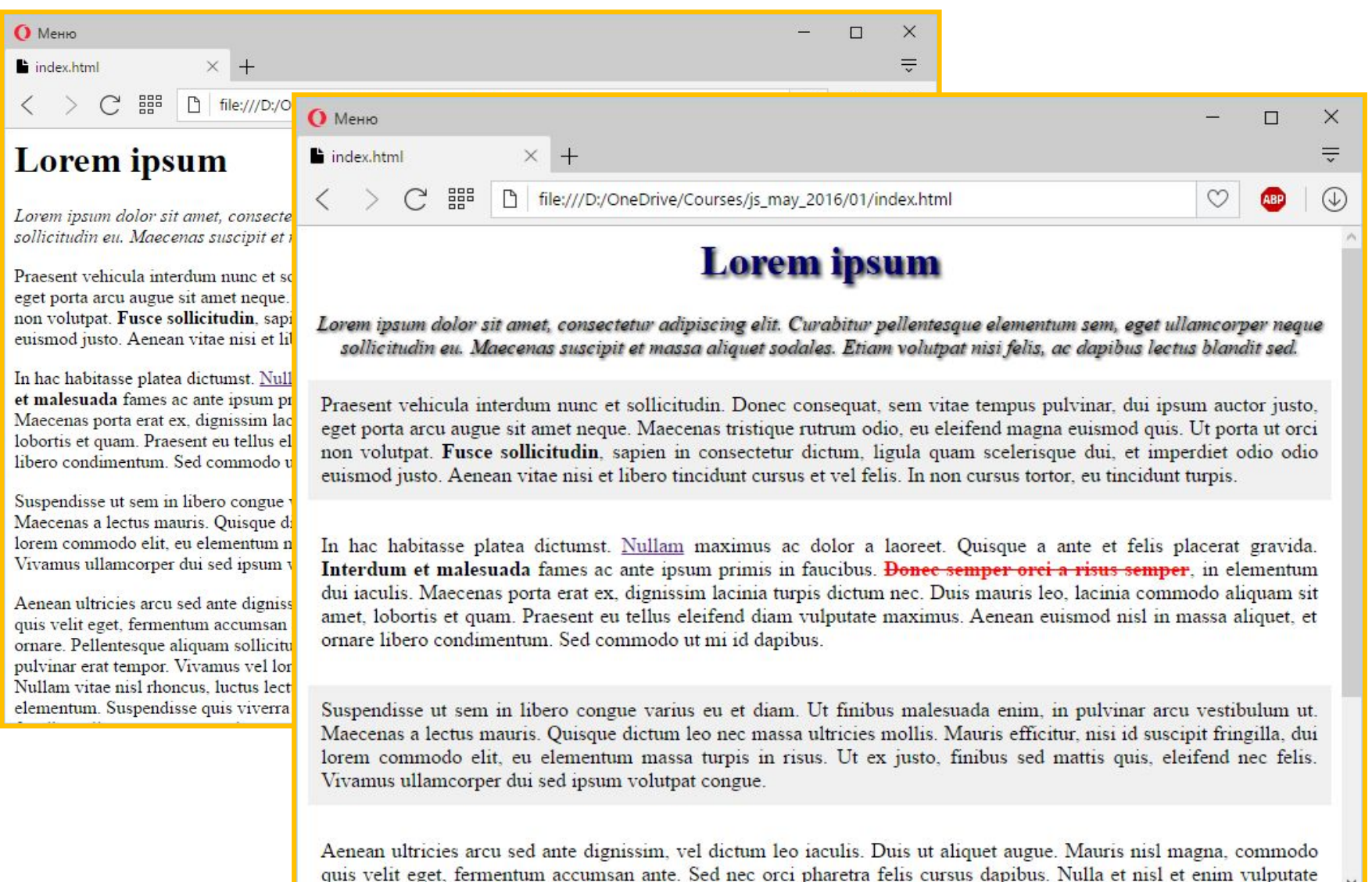

*Задать оформления элементов страницы (тегов и их содержимого).*

## **CSS**

**CSS** (англ. *Cascading Style Sheets* — *каскадные таблицы\* стилей*) — язык **описания внешнего вида документа**, написанного с использованием HTML.

> *\* таблицы здесь вообще не при чём.*

## **Синтаксис CSS**

**CSS селектор**, говорит к каким элементам будет применятся описываемый стиль (**css selector**).

Значение которое устанавливается для свойства (**value**).

## **div { color: red; font-size: 16pt; }**

Имя свойства, которое устанавливается (**property**).

#### **CSS отвечает за такие аспекты**

- *1. Внешний вид элемента (цвет, шрифт, прозрачность и т.д. );*
- *2. Размеры элемента (высота, ширина, границы, отступы и т.д.);*
- *3. Положение элемента на странице;*

## *4. Спецэффекты, анимация.*

*\* под элементом, подразумевается тег.*

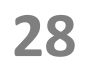

## **Есть проблема - HTML**

**статичен**\* *\*Что неудивительно, ведь HTML не является языком программирования.*

*Страница, после загрузки в браузер, остаётся неизменной до перезагрузки, или ухода на другую страницу.* 

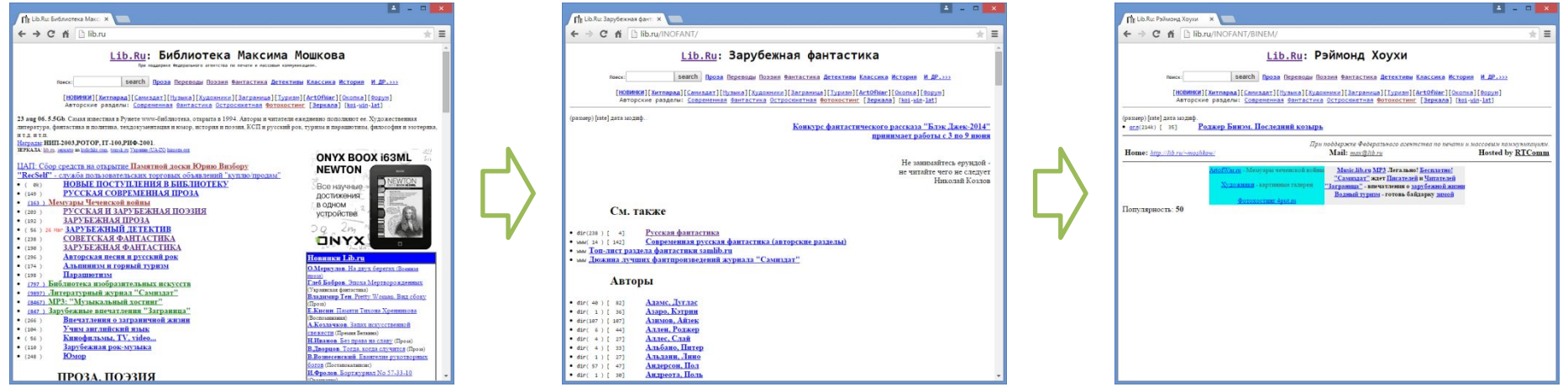

*Типичный сценарий работы с сайтом без JavaScript: любое действие требует перехода на другой URL и/или полной перезагрузки страницы.*

## **Так зачем же нужен**

*JavaScript позволяет* **JavaScript?** *«оживить» webстраницу, чтобы страница могла изменять своё содержание (и внешний вид) без перезагрузки.*

*Задача JavaScript – Манипуляция HTMLдокументов.*

*Цель JavaScript - повысить интерактивность веб-страниц.*

#### **Задача JavaScript – манипуляция HTMLдокументом**

*1. Добавление элементов (тегов) на страницу (в документ);*

*2. Удаление элементов со страницы;*

*3. Изменение содержимого элемента и/или его стилевых свойств (стилей CSS);*

#### **Система управления основанная на событиях**

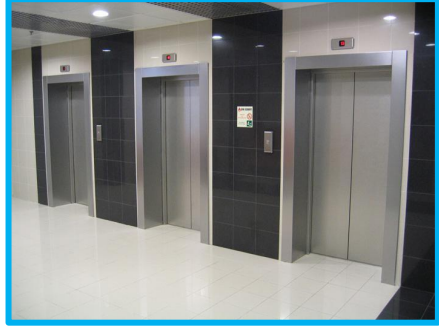

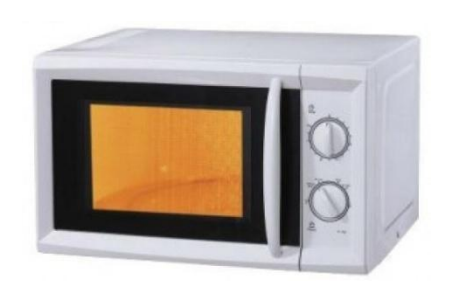

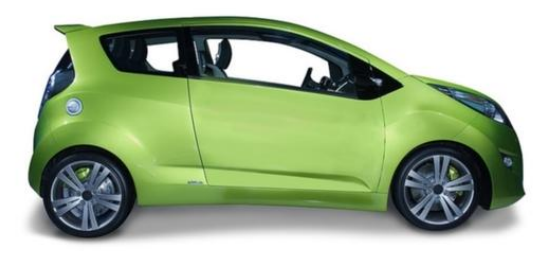

*Каждая из этих вещей делает что-то, только в ответ на действия пользователя. Можно сказать каждое действие пользователя это событие, и на него нужно как-то отреагировать.* 

#### **Задача JavaScript – манипуляция HTMLдокументом**

#### *4. Реагирование на действия пользователя;*

*Суть интерактивности – делать что-то в ответ на действия пользователей. В программирование такой подход называют событийноориентированным, а каждое действие пользователя – событием.*

## **Версии JavaScript**

*JavaScript – реализация языка ECMAScript ECMAScript 3 ECMAScript 5 ECMAScript 6 => ECMAScript 2015 ECMAScript 2016 ?!?!?!?...*

#### **http://www.ecma-international.org/publications/files/ECMA-S T/Ecma-262.pdf**

*\* Стандарт определяет, что входит в сам языке, но не инфраструктуру где он работает. Инфраструктуру определяет стандарт DOM (Document Object Model).*

## **Версии JavaScript**

#### *Стандарт впереди планеты всей, однако, поддержка….*

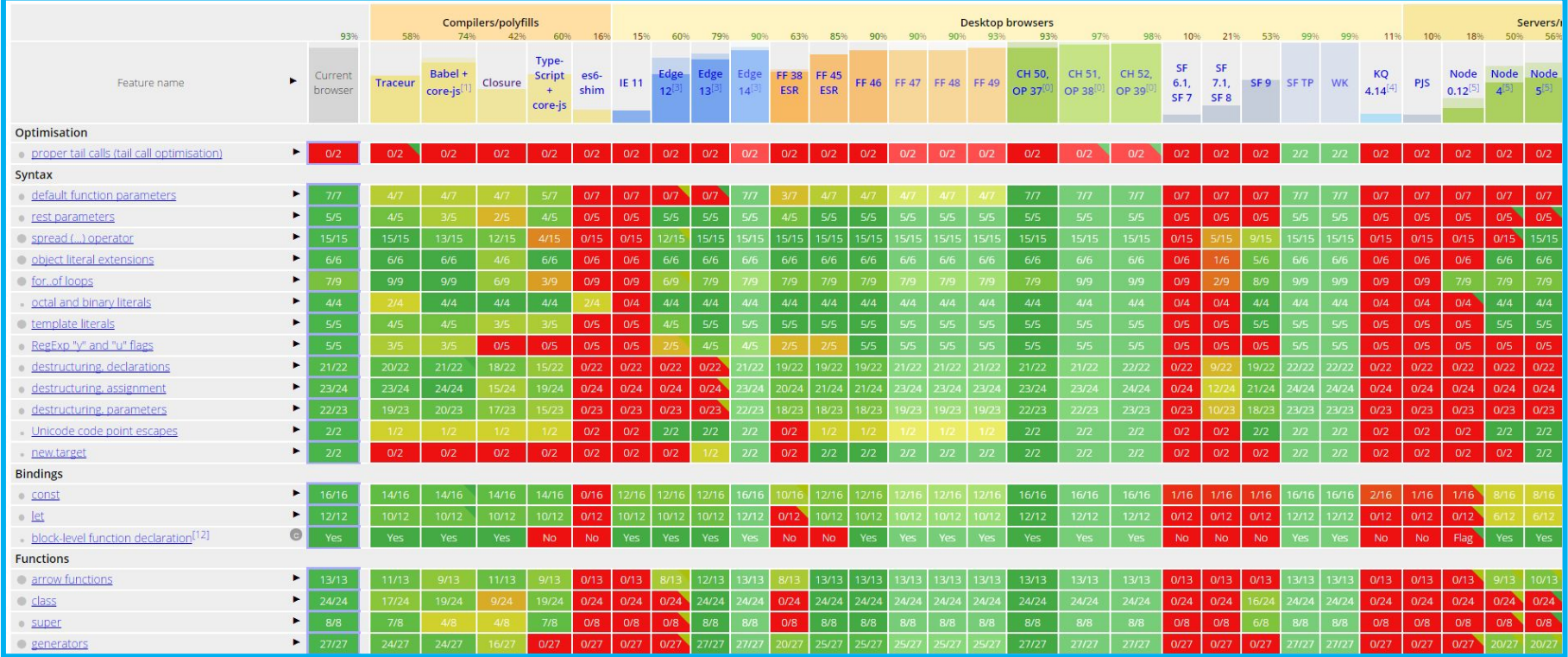

**http://kangax.github.io/compat-table/es6/**

На практике

#### **Как всё вышеописанное**

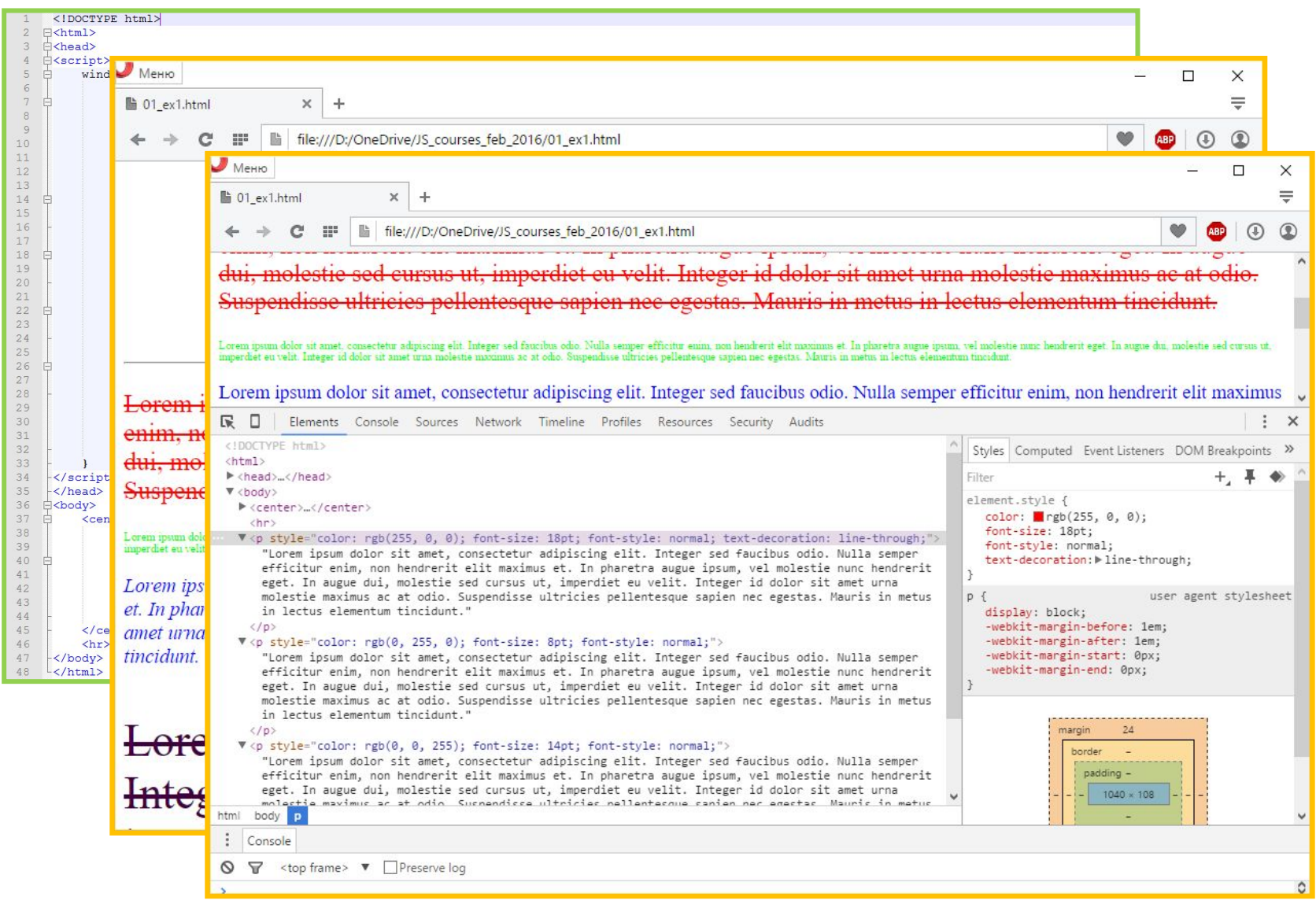

**Первый пример: http://courses.dp.ua/files/js/01/ex01.html**

**37**

## Инструменты *Которые нам пригодятся*

#### **Инструменты: Консоль разработчика в браузере**

#### **(клавиша F12)**

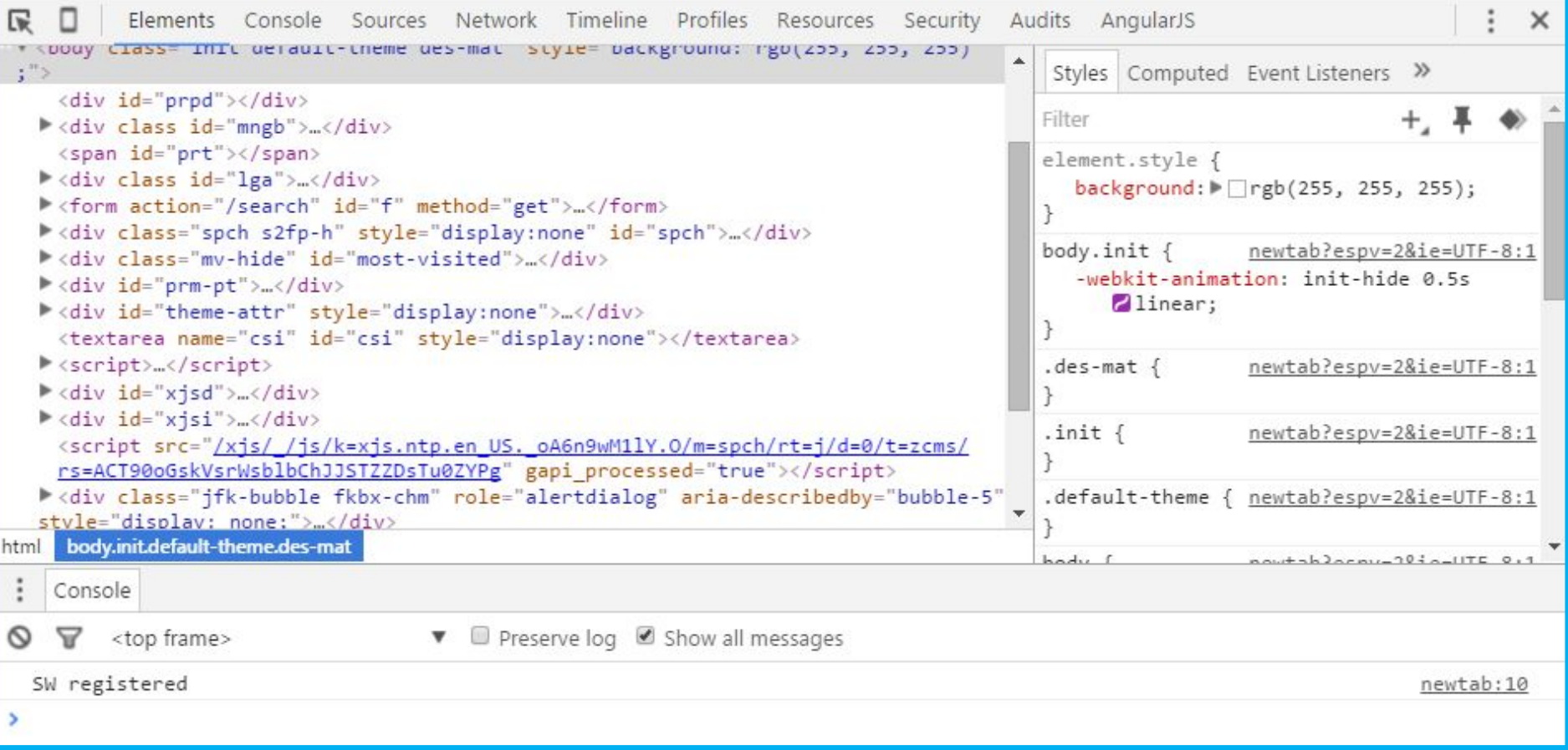

*Подробная информация о том, как бразуер «понимаем» созданный вами код.*

## **Инструменты: Браузер Chrome**

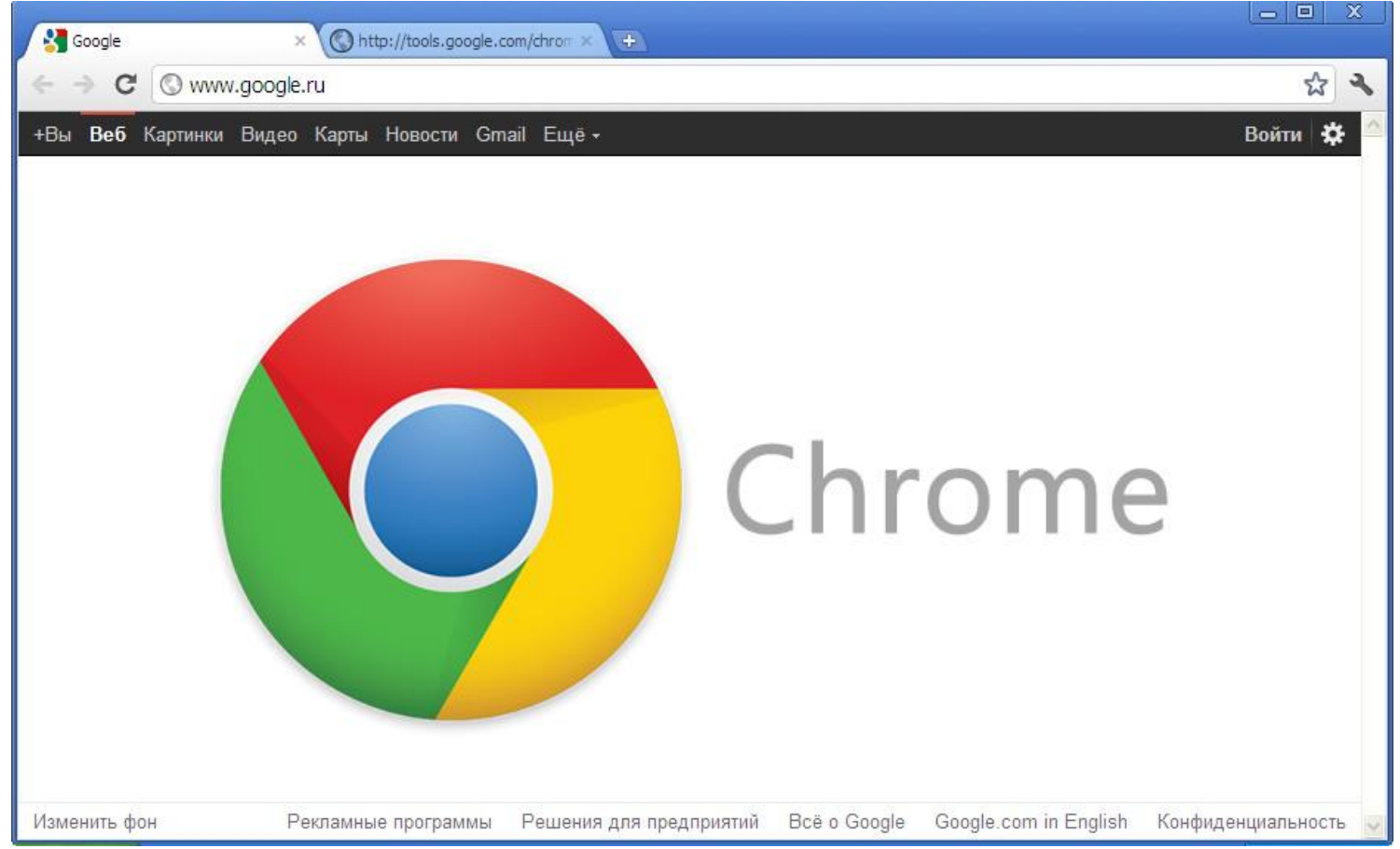

*N.B. JavaScript выполняется браузерами, поэтому поддерка тех или иных функций JavaScript зависит от того сделали её поддержку разработчики браузера или нет.*

#### **Инструменты: http://google.com**

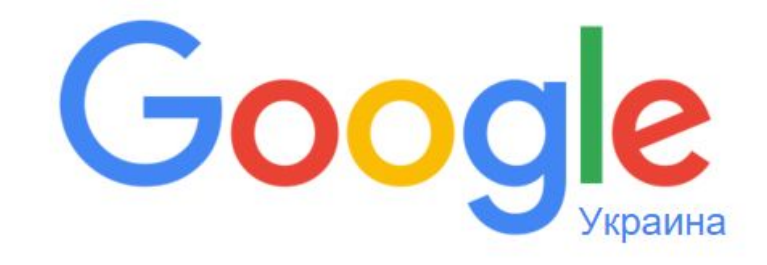

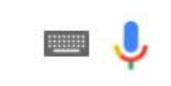

Поиск в Google

Мне повезёт!

Google.com.ua предлагается на: українська

## **Инструменты: Notepad++**

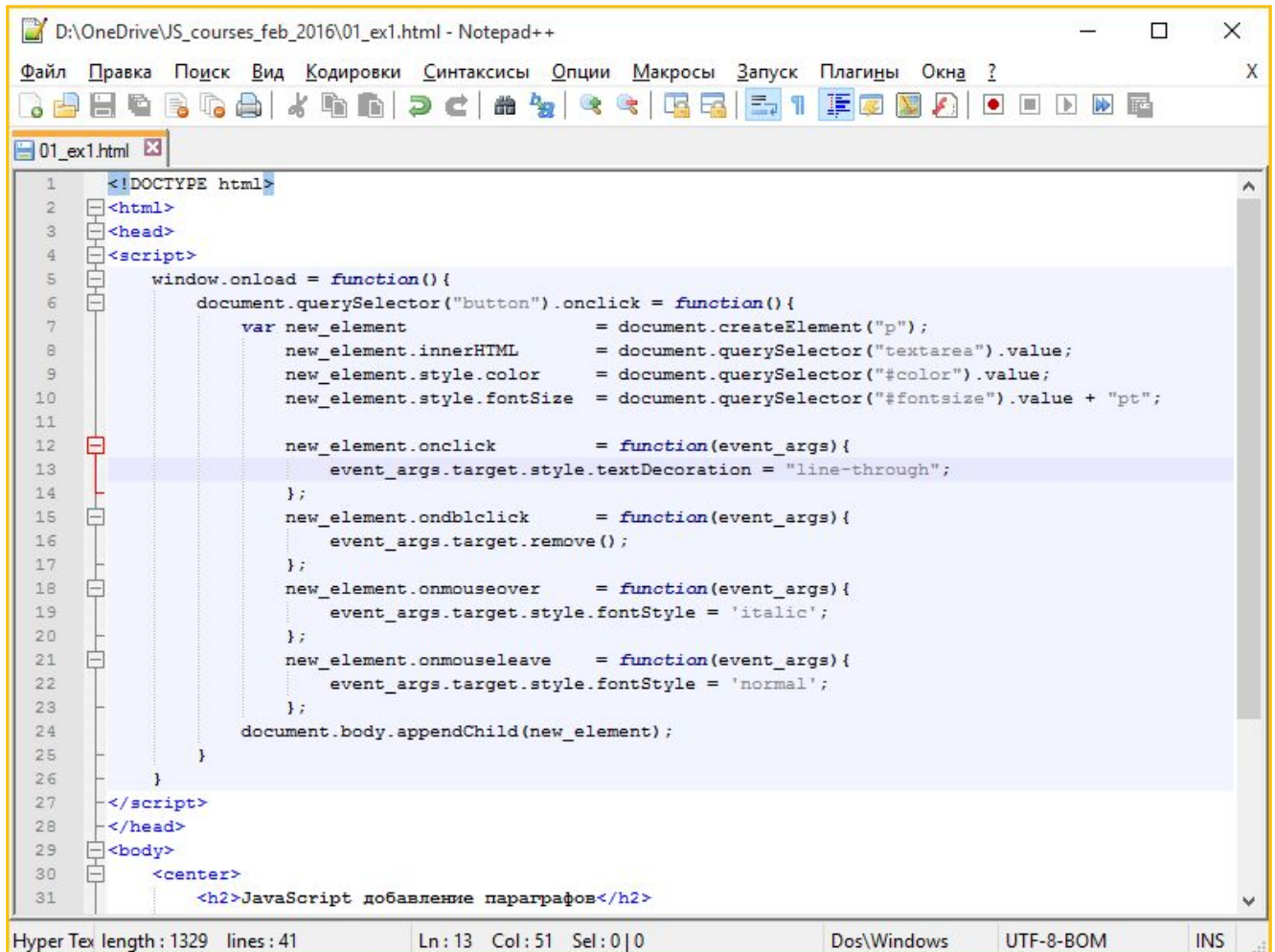

#### **Инструменты: «допустимый» синтаксис**

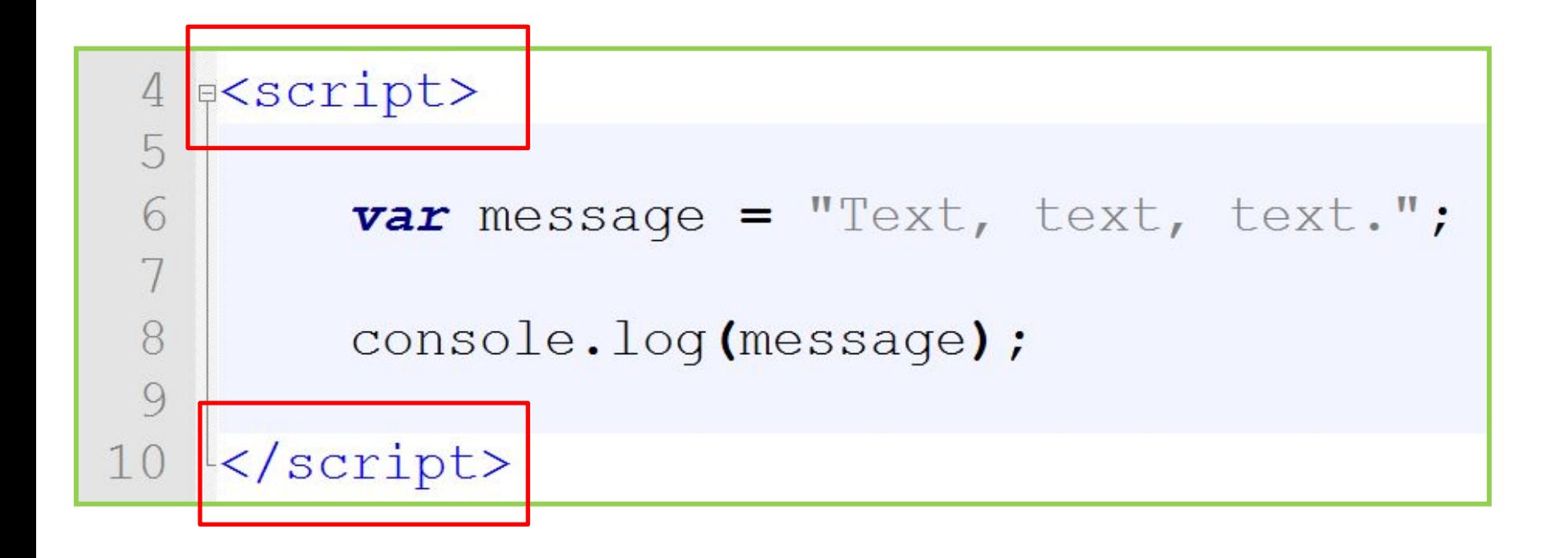

#### **Инструменты: служебные функции**

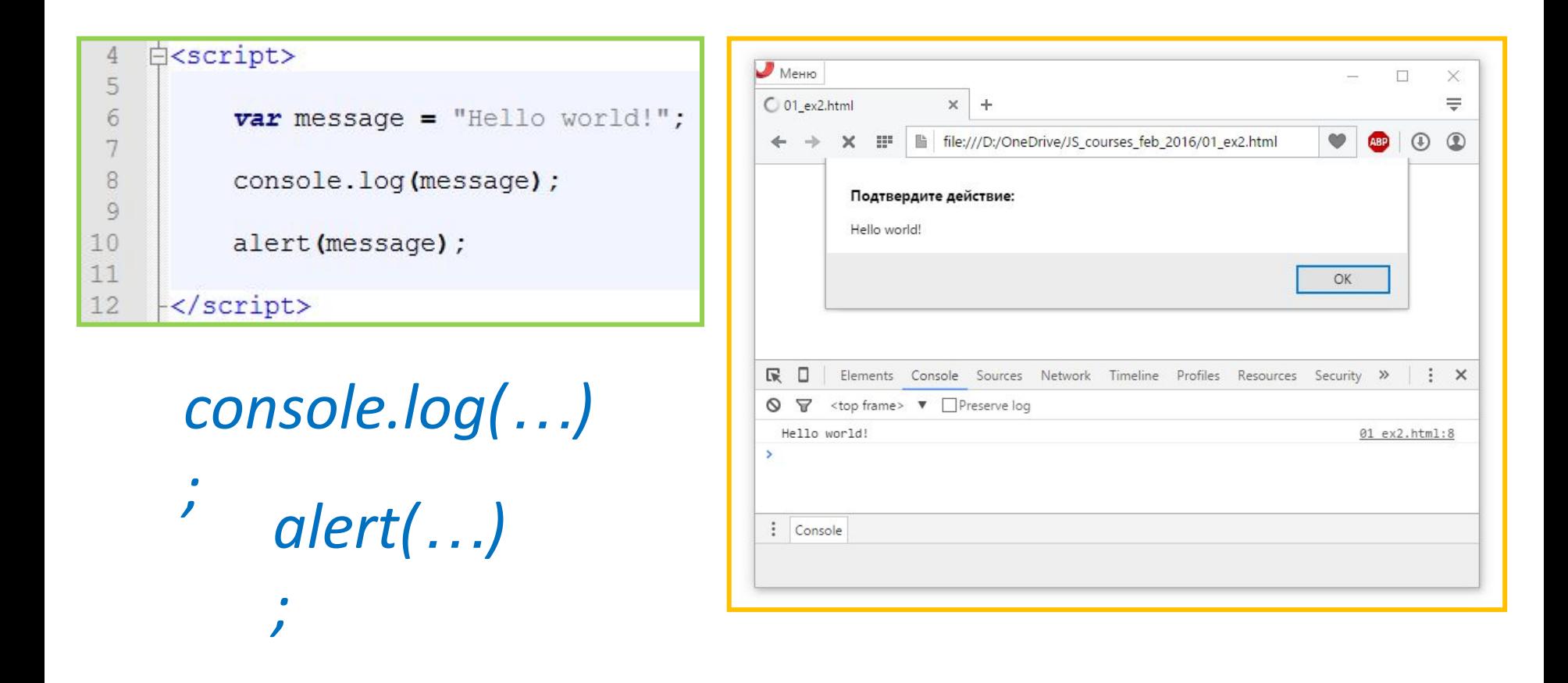

*Создаём новый файл в notepad++, сохраняем файл как test.html, и запускаем (Ctrl+Shift+Alt+R).*

#### **Инструменты: служебные функции**

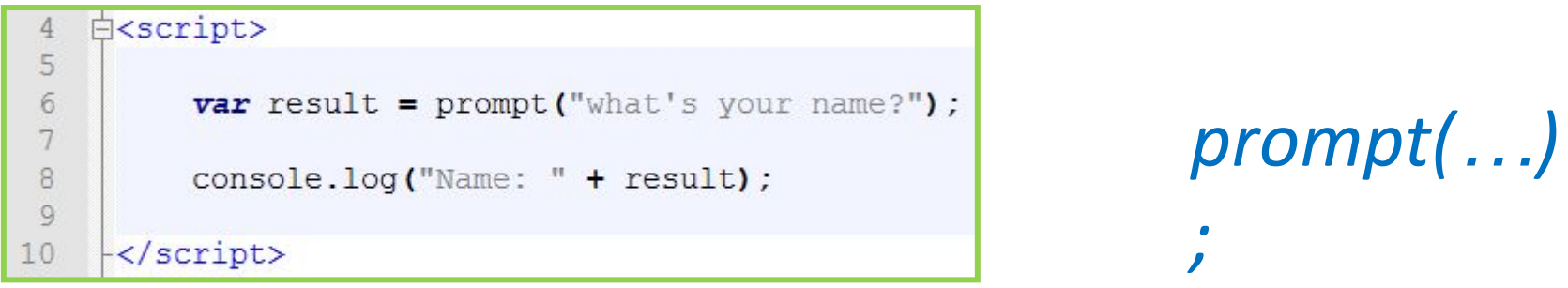

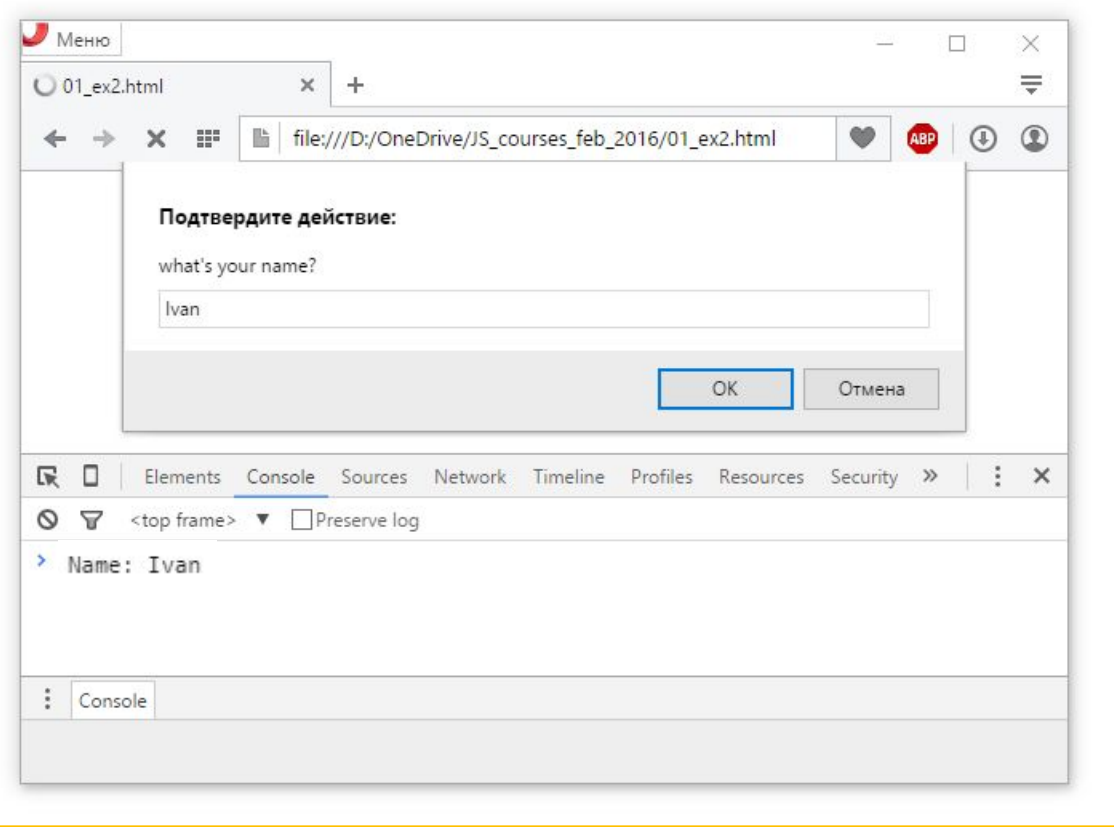

#### **Инструменты: служебные функции**

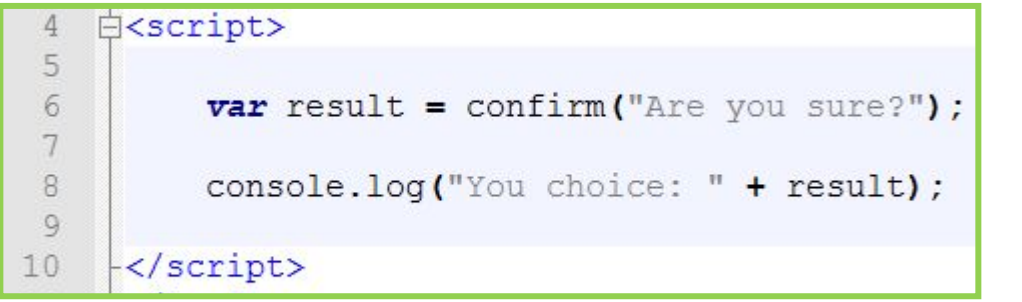

*confirm(…) ;*

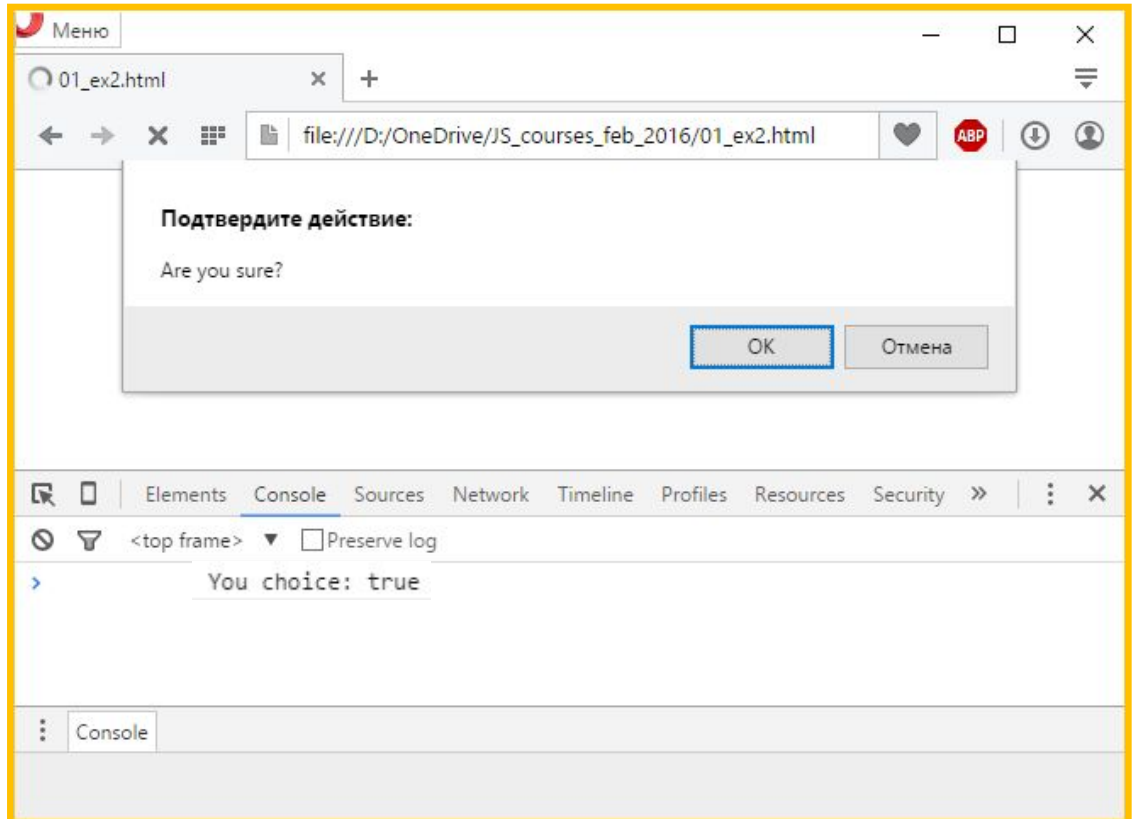

## Hello world!

#### **Давайте попробуем или "Hello World!!!"**

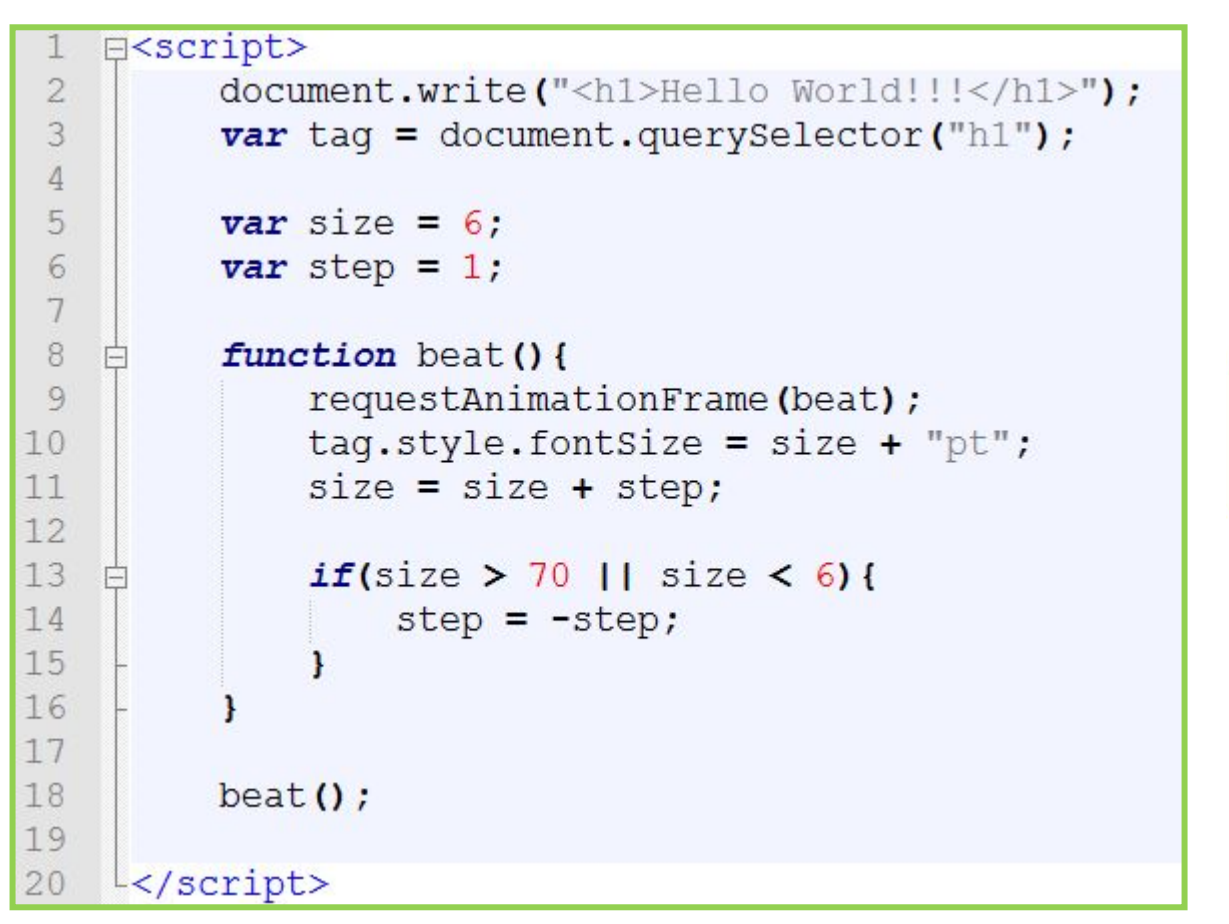

*Создаём новый файл в notepad++, сохраняем файл как index.html, и запускаем (Ctrl+Shift+Alt+R).*

#### **Давайте попробуем или "Hello World!!!"**

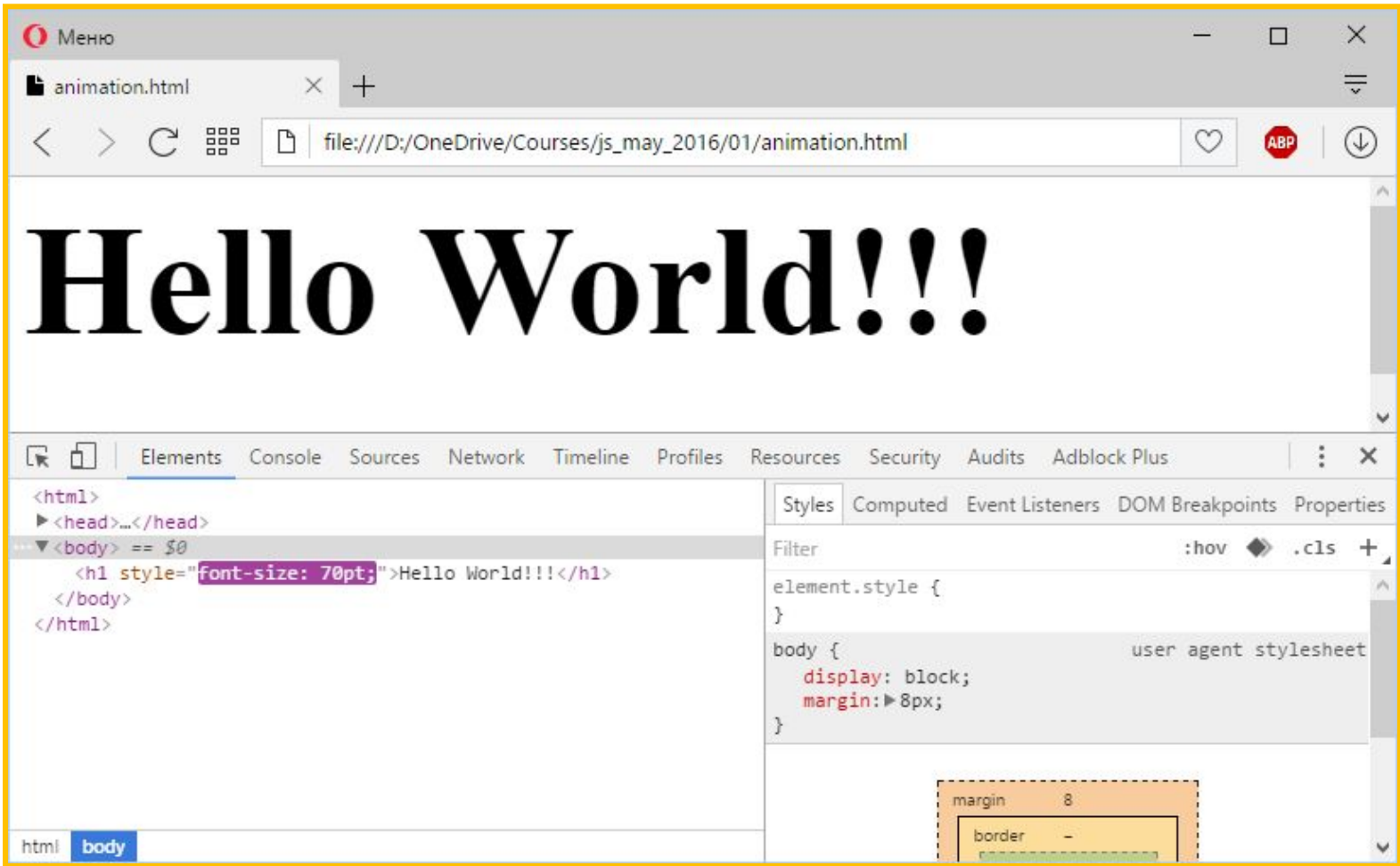

Node.JS

#### **JavaScript не только в браузере: Node.JS**

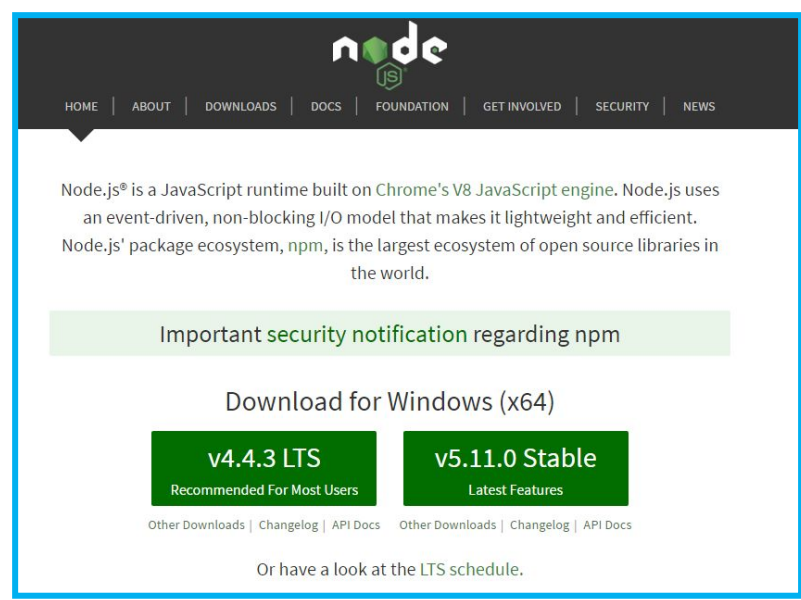

#### **https://nodejs.org/en/**

**NodeJS** – программа, которая ставиться на компьютер и позволяет выполнять код на языке **JavaScript** прямо на вашем компьютере (с полным доступом к компьютеру, без ограничений браузера, и без самого браузера). Т.е. **NodeJS** ставит **JavaScript** в один ряд с C#, Java, Ruby, Python и прочими.

#### **Интерпретатор JavaScript-**

**кода** *В состав NodeJS входит программа-интерпретатор, которая разбирает текстовые файлы с кодом и*

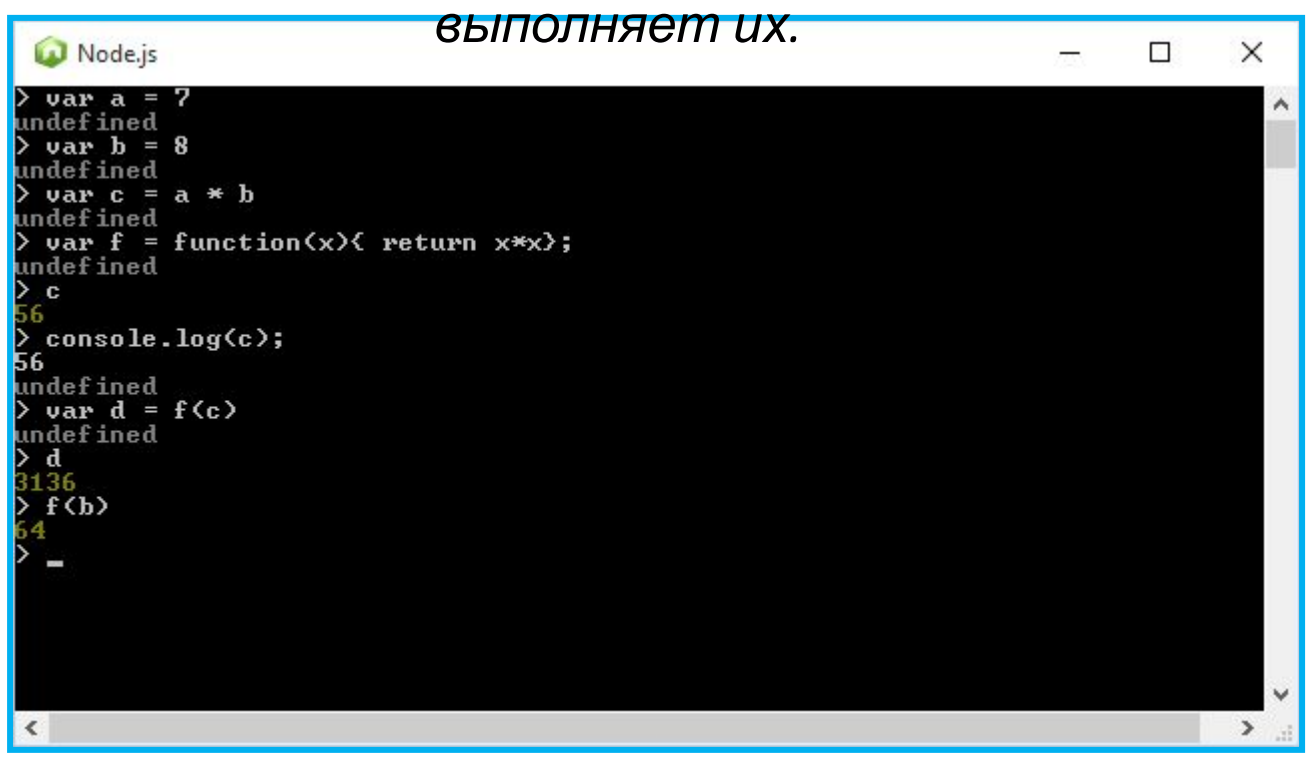

*Позволяет проверить JavaScript код, и сразу получить результат его работы построчно.*

#### **Интерпретатор JavaScript-**

#### **кода** *Создайте файл*

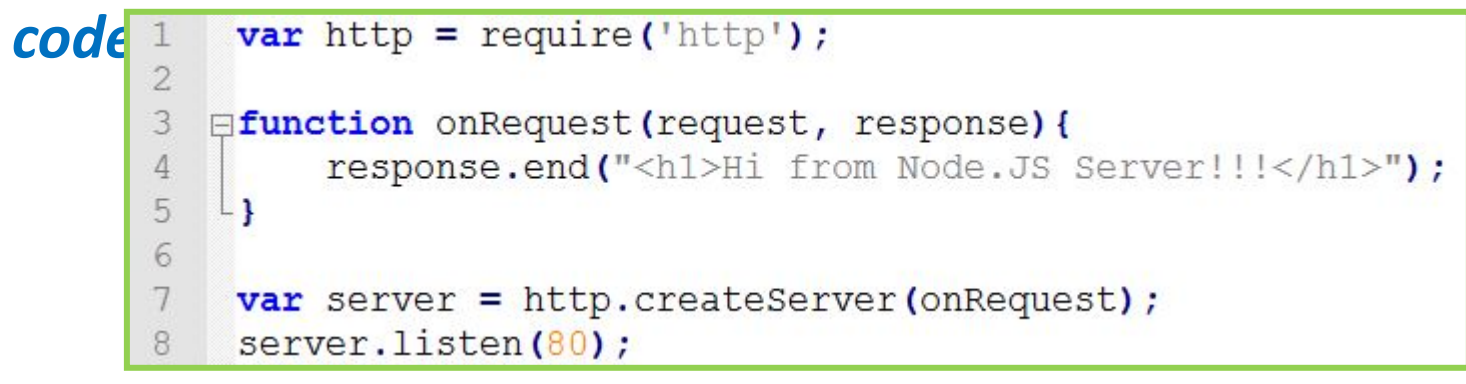

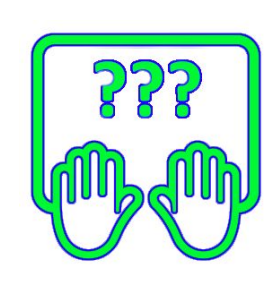

*Выполните в консоли команду node code.js (вместо code.js может быть путь к любому js-файлу).*

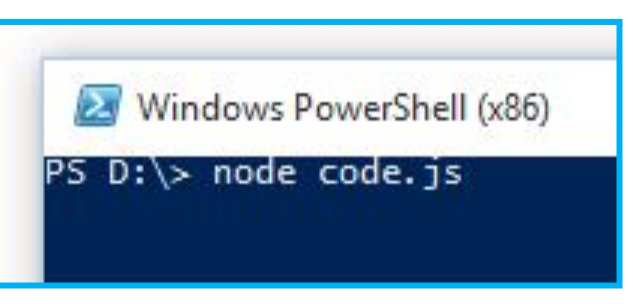

*Консольная команда* **node** code**.js** *позволяет запустить на выполнение файл с JS-кодом целиком. В данном случае будет запущен http-сервер.*

#### **http-сервер на базе**

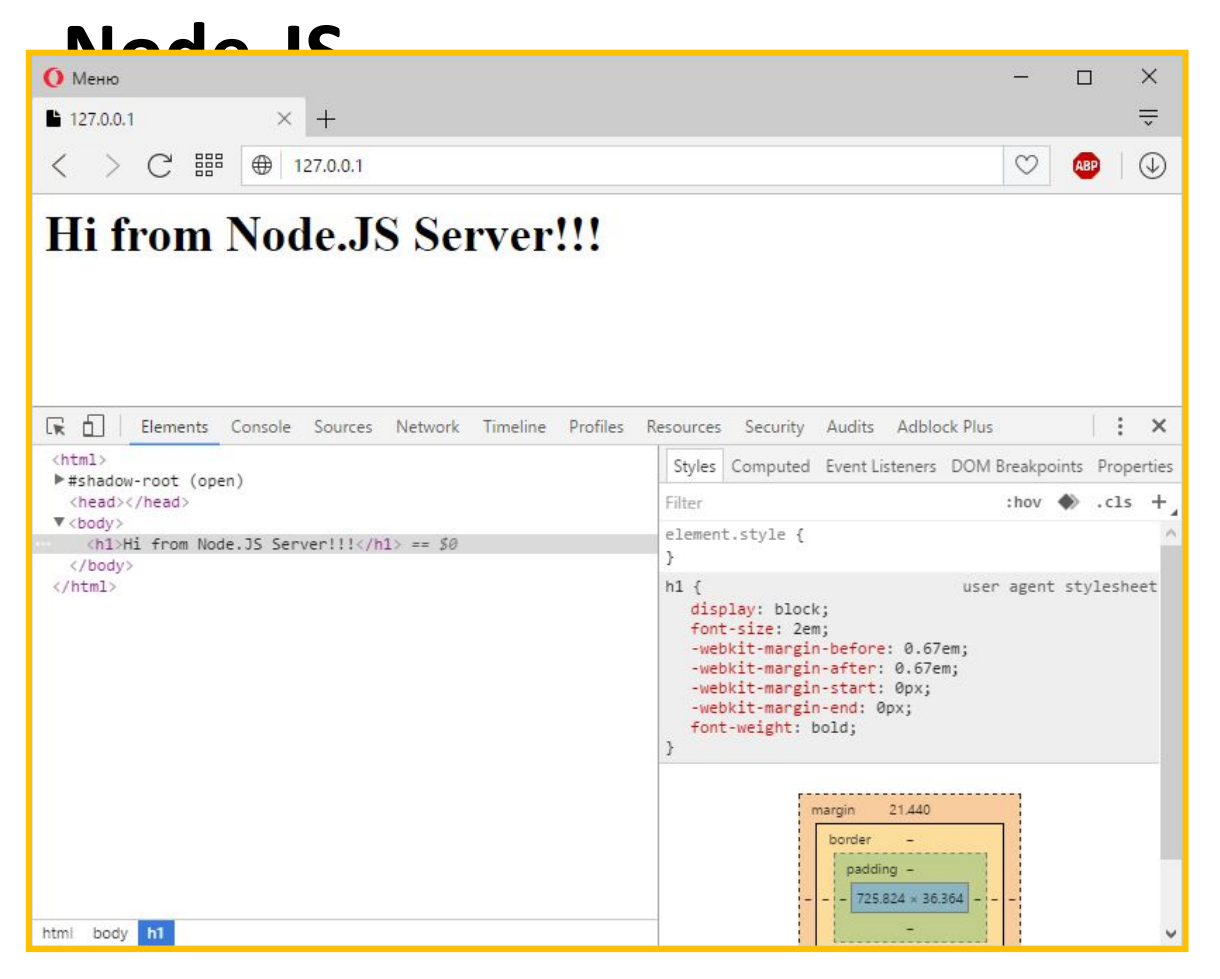

*Работоспособность запущенного http-сервера легко проверить запустив браузер и открыв адрес http://localhost или http://127.0.0.1*

#### **Майкл Моррисон «Изучаем JavaScript»**

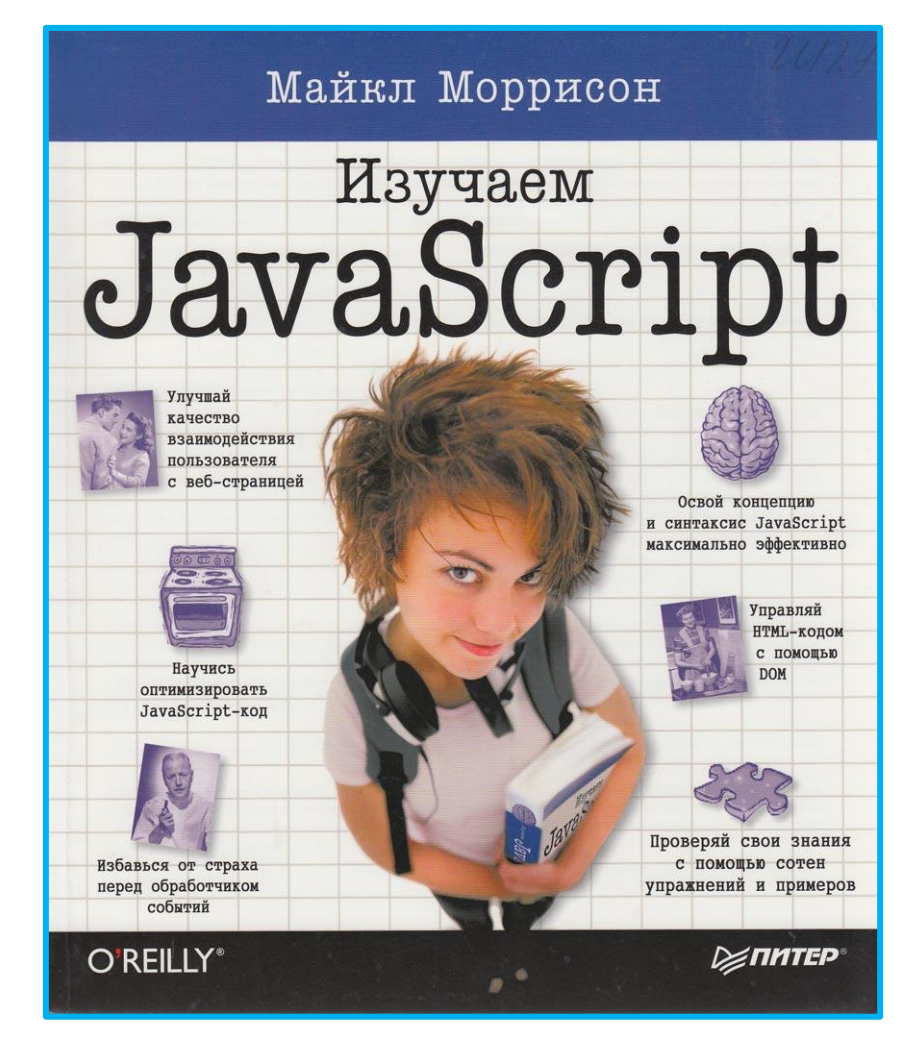

### **JavaScript.ru**

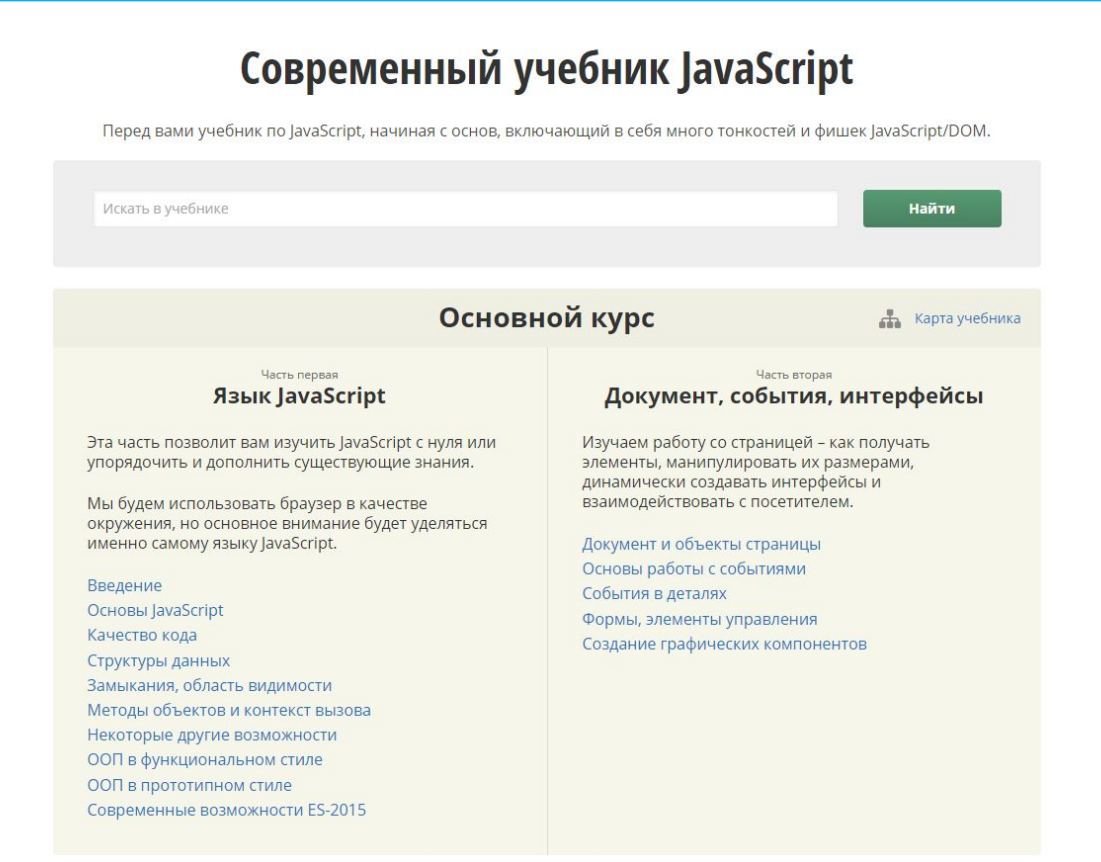

#### **http://learn.javascript.ru/** 56 **Современный учебник**

Не забываем

## **courses.dp.ua Презентация доступна по адресу:**

# **vk.com/js.courses JS4Ваша группа:**

*Группа для вопросов, обсуждений, объявлений (и презентации там тоже будут).*